## **COMP Upload File Management and Processing**

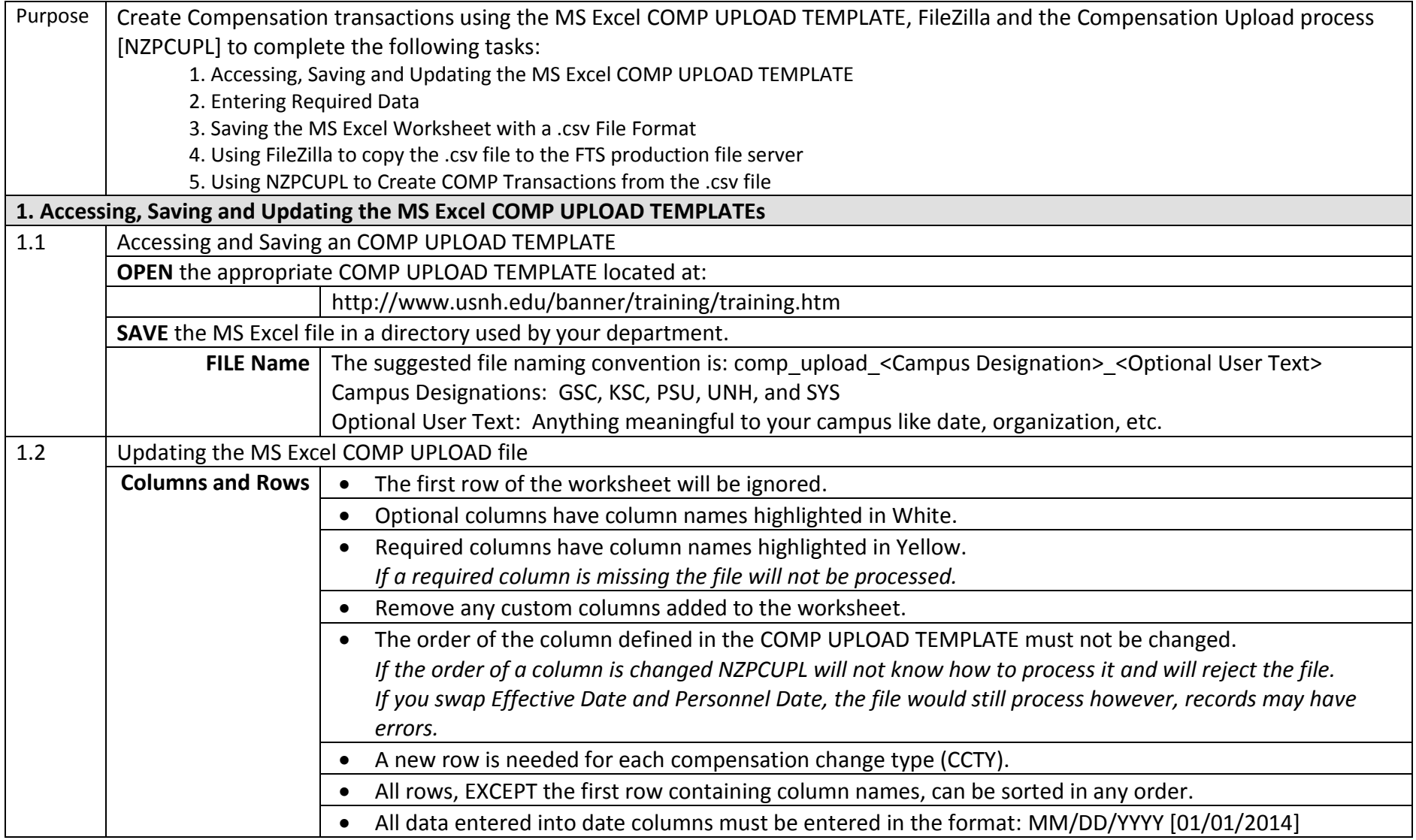

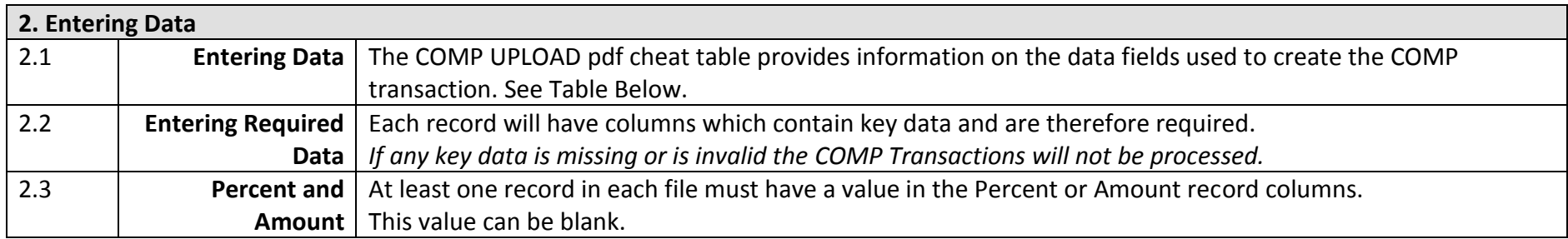

## **Compensation Upload [NZPCUPL]**

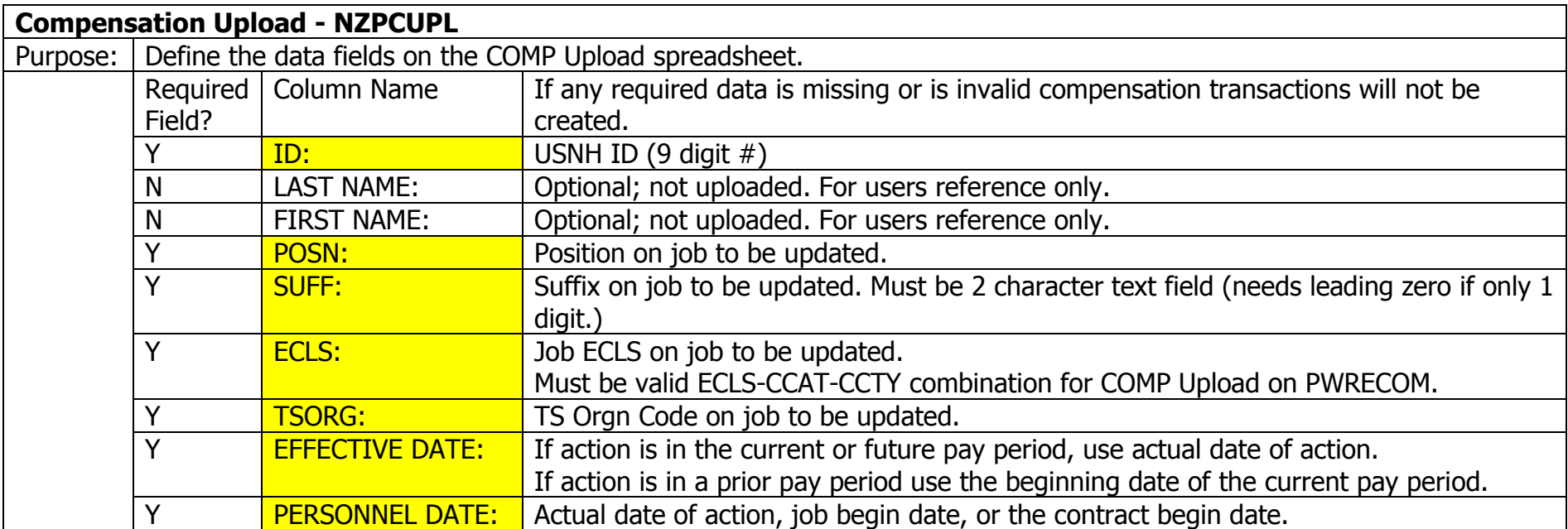

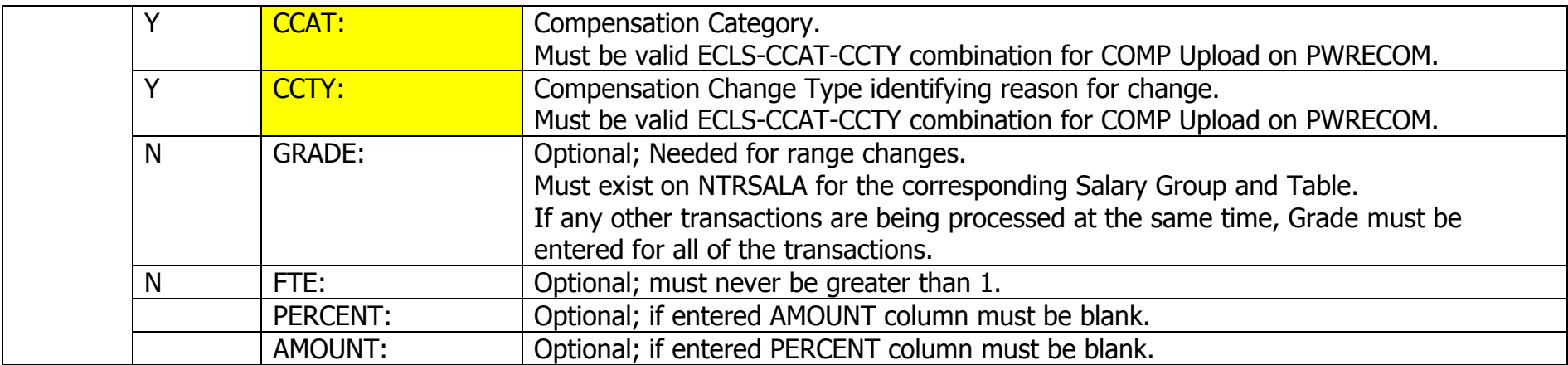

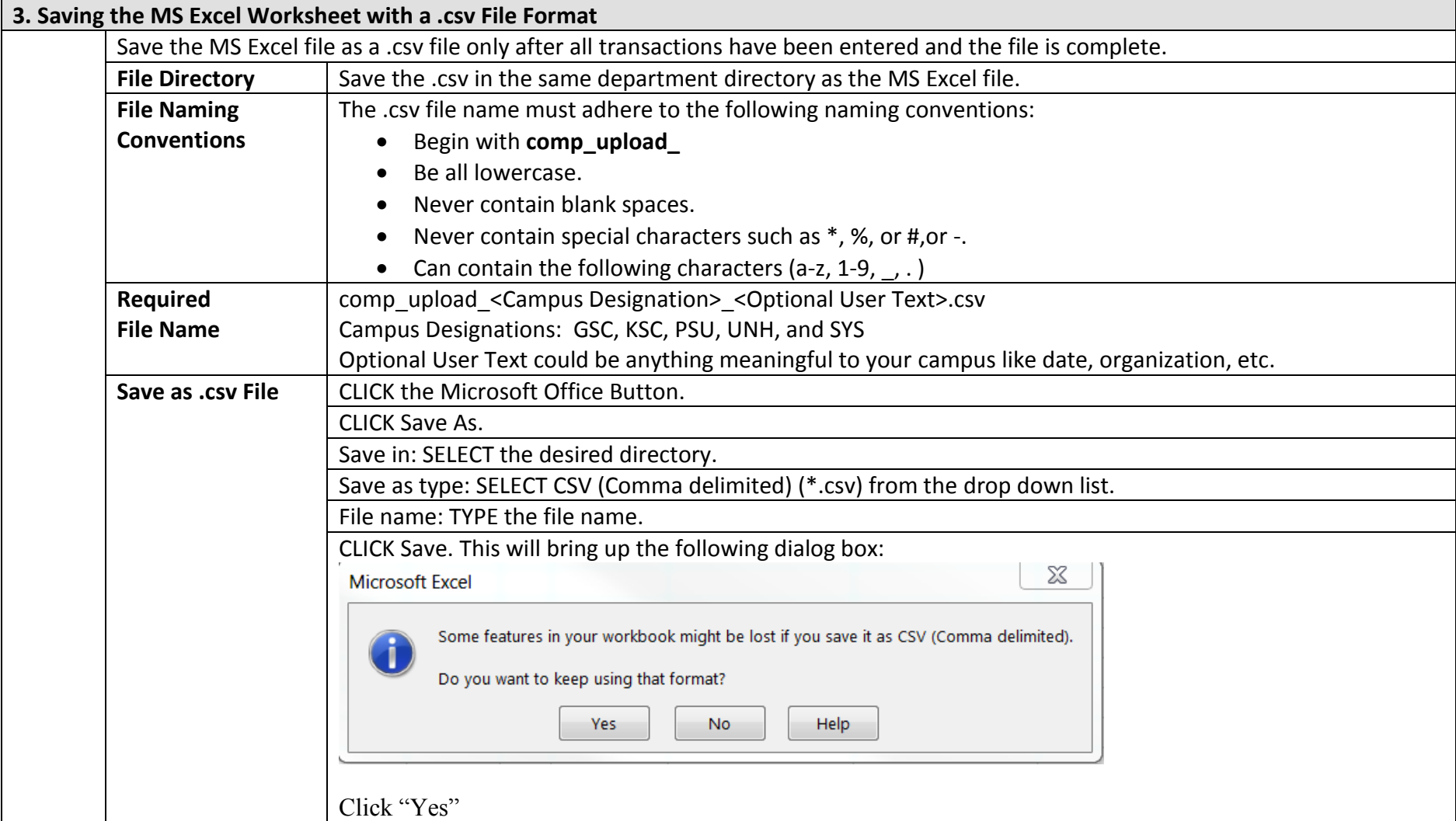

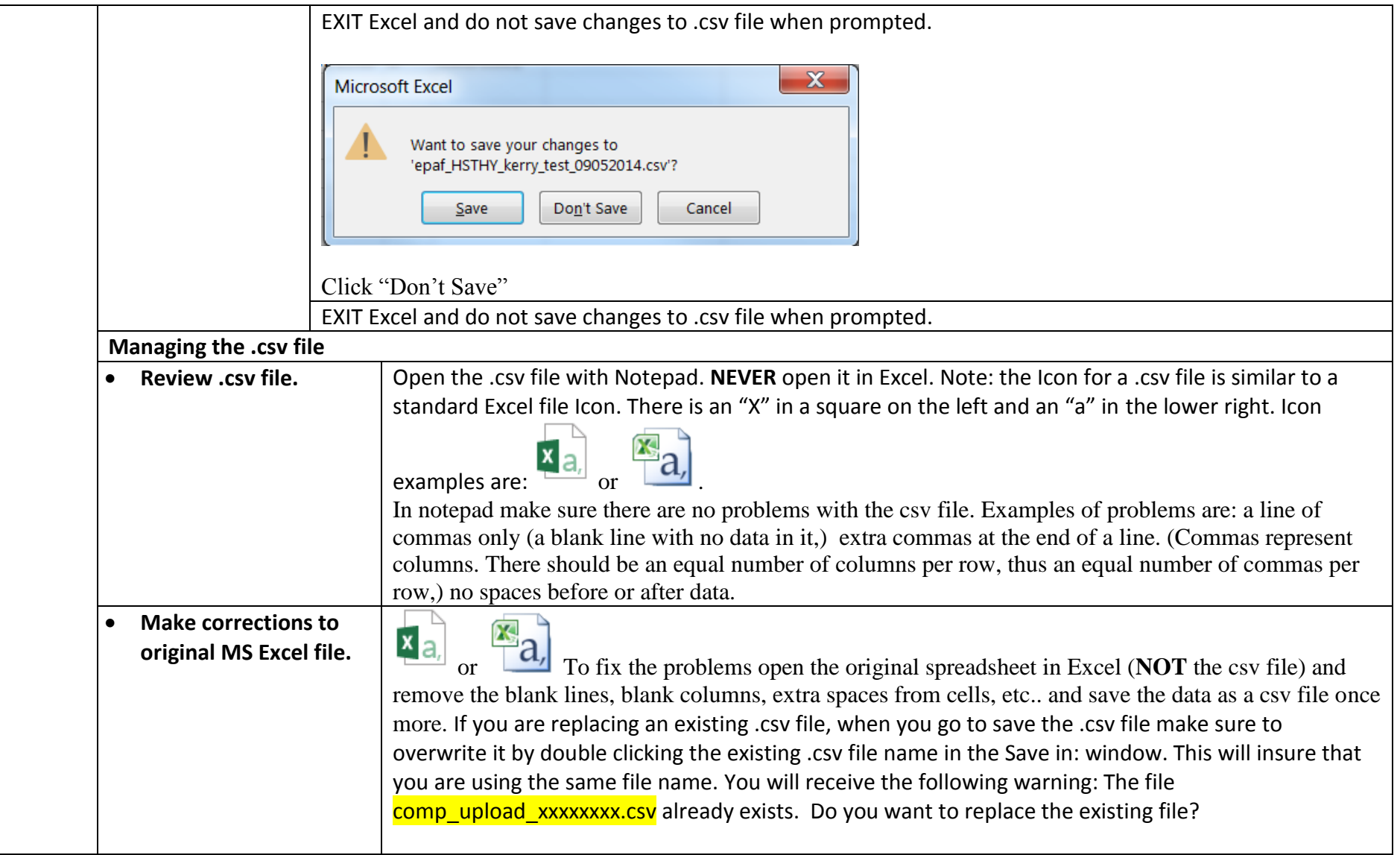

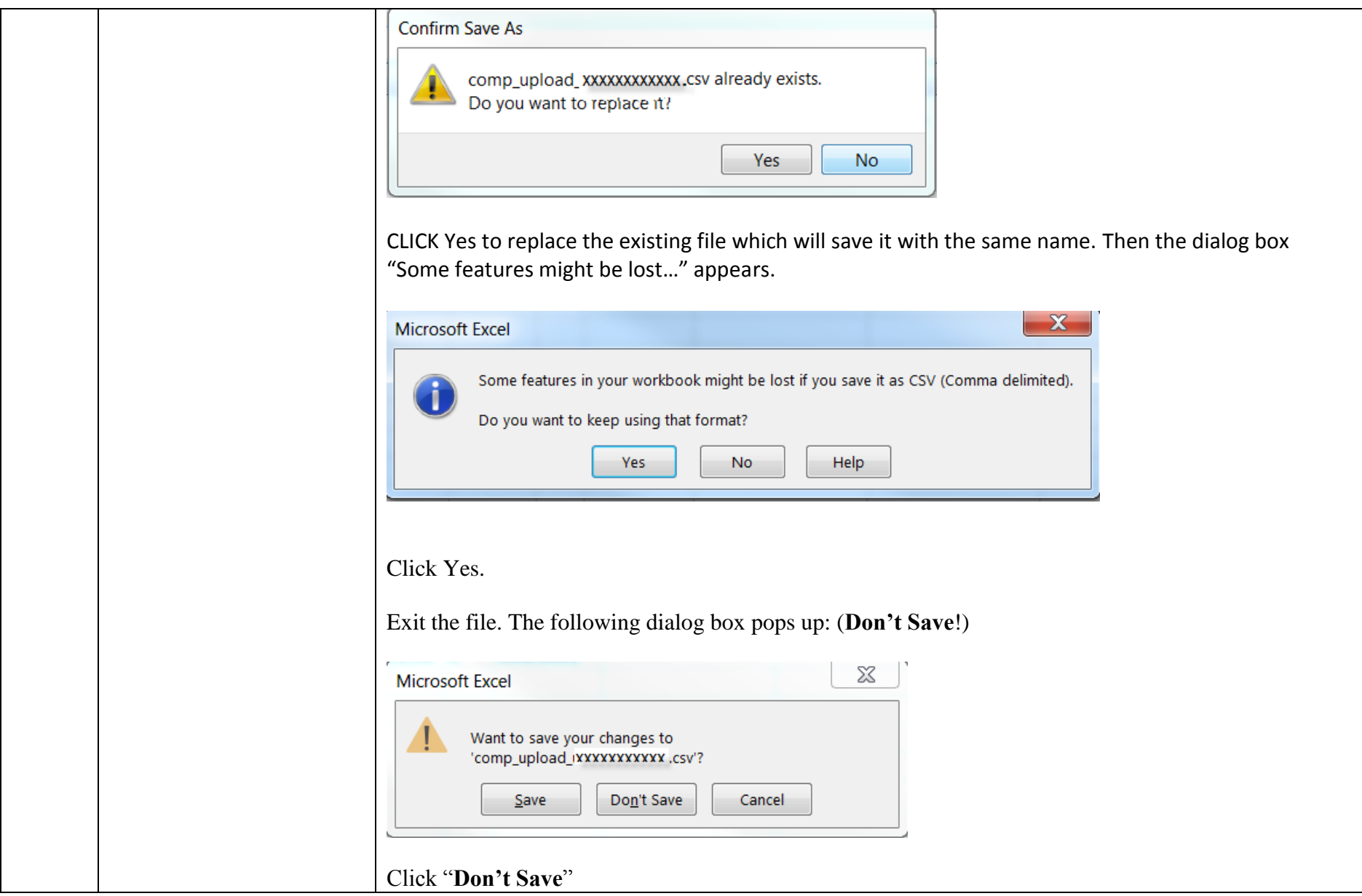

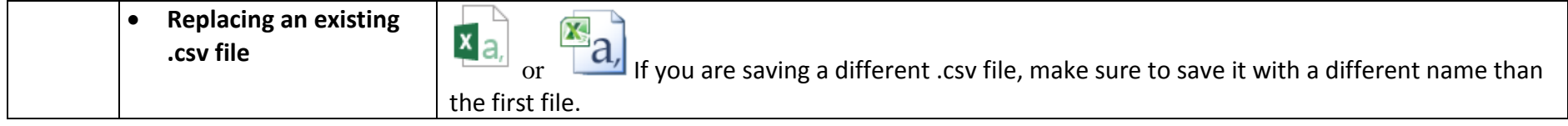

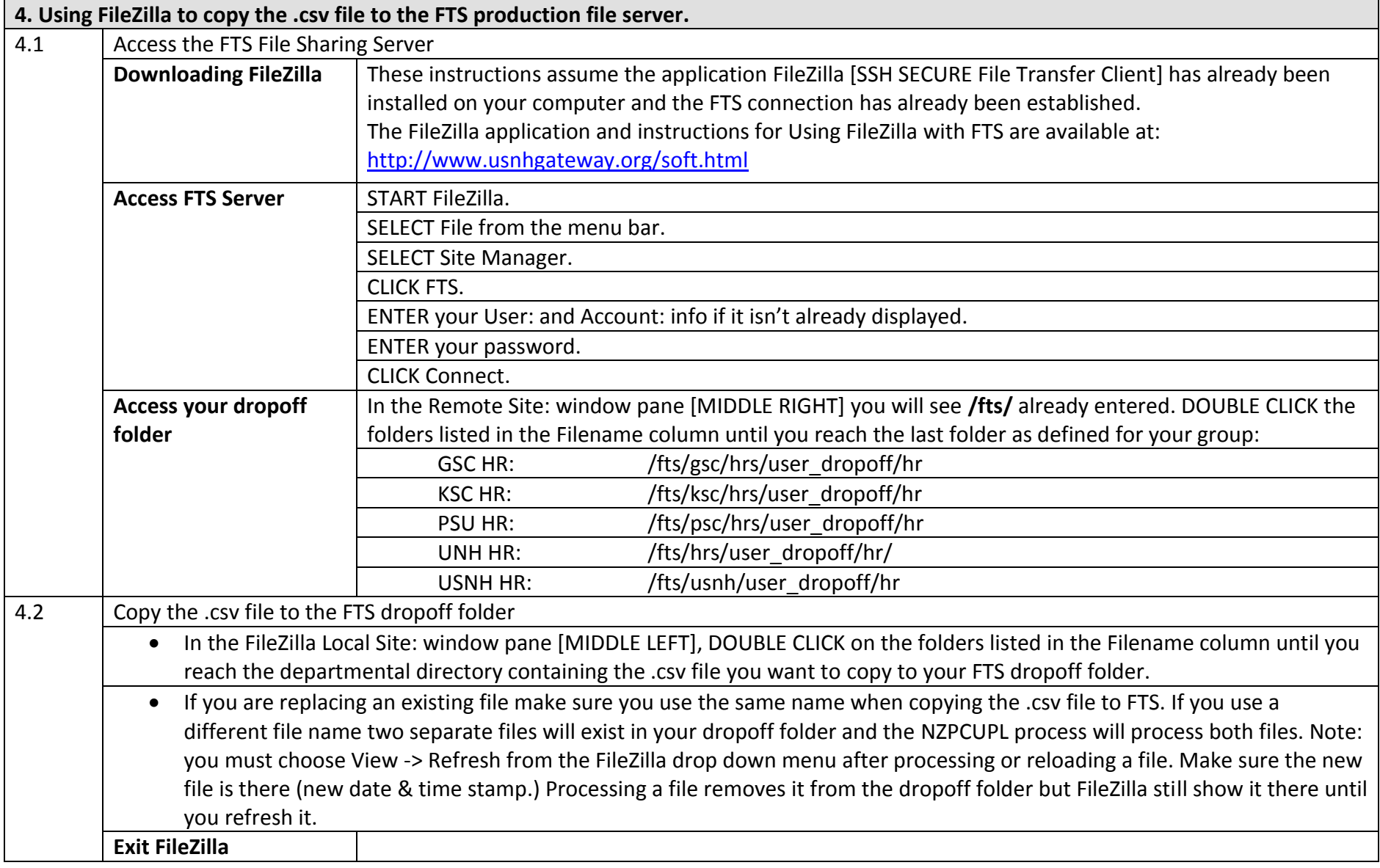

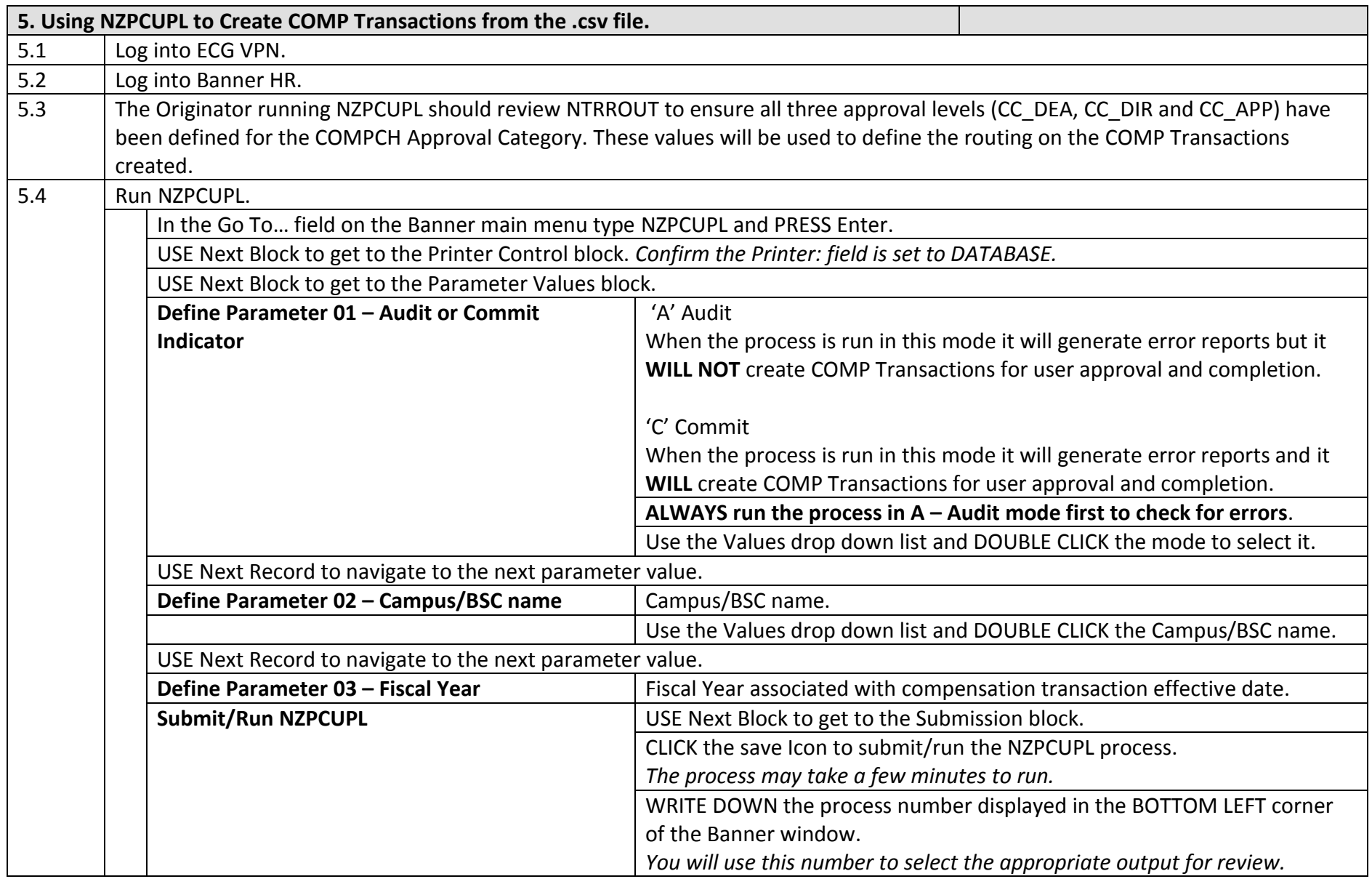

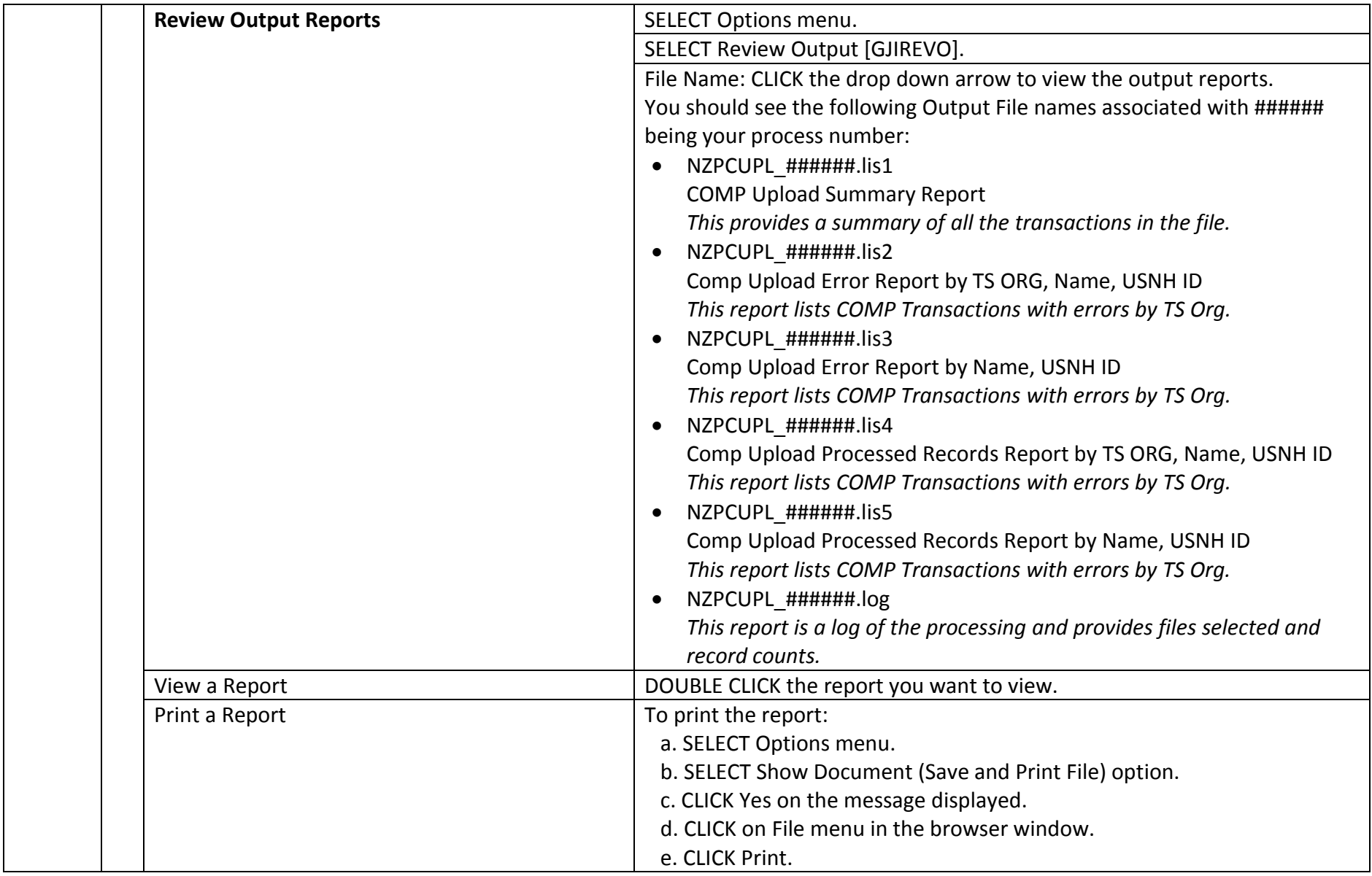

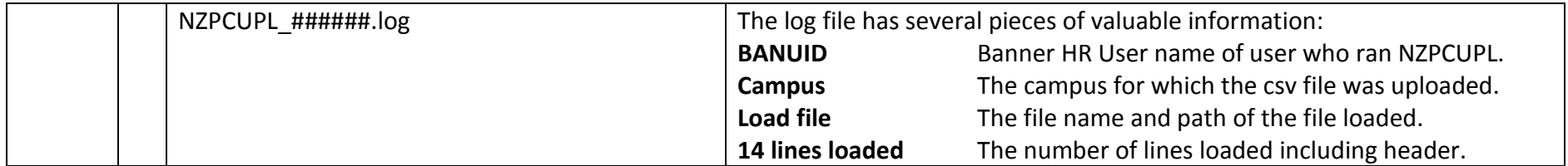